#### For School:

#### 1. View list of students:

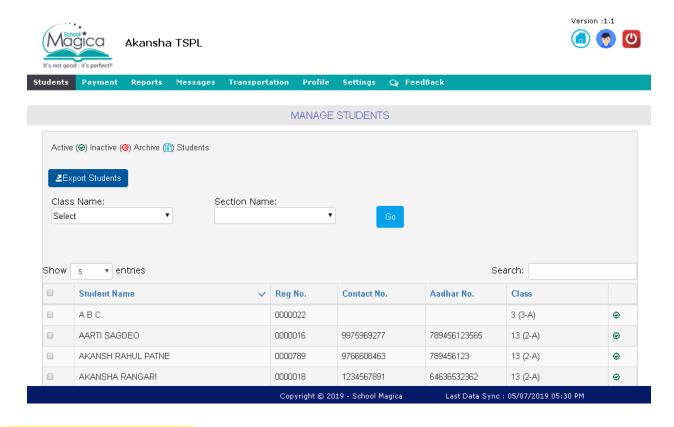

### 2. Payment Details of student:

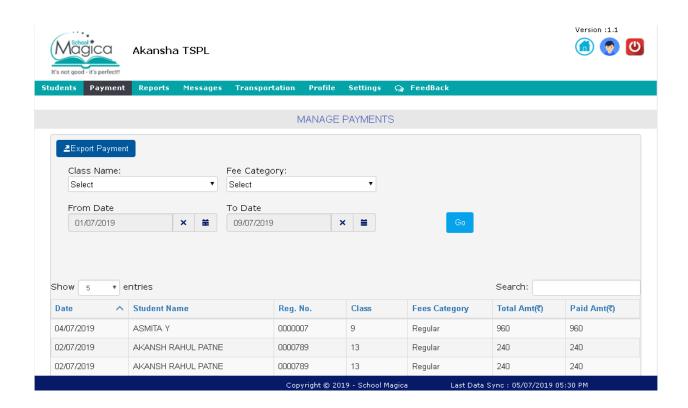

### 3. Pending NEFT Details:

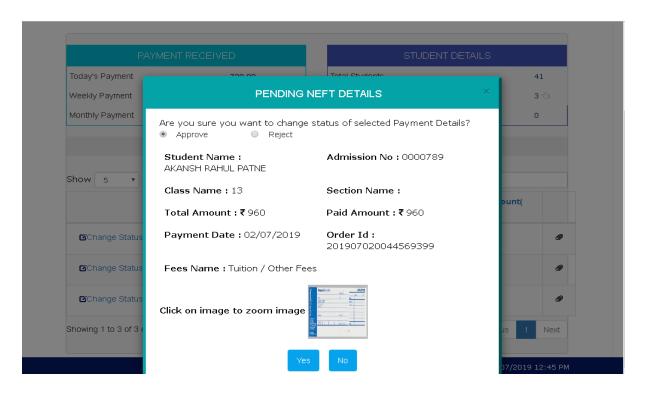

### 4. Different student Reports:

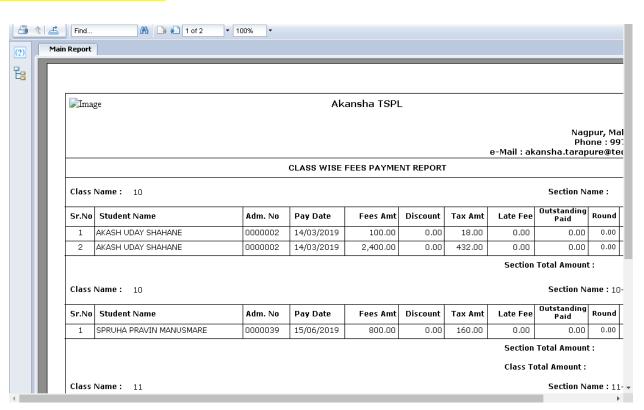

### 5. Different payment received reports:

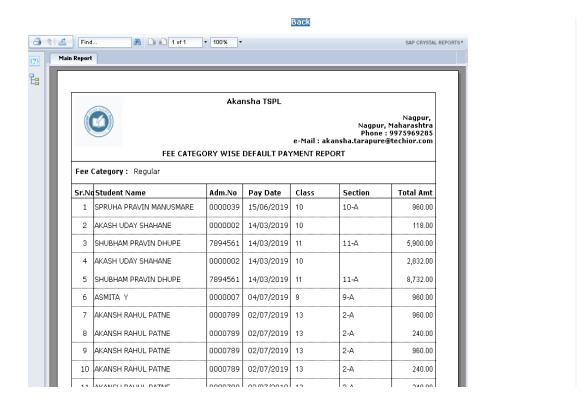

#### 6. Student outstanding report:

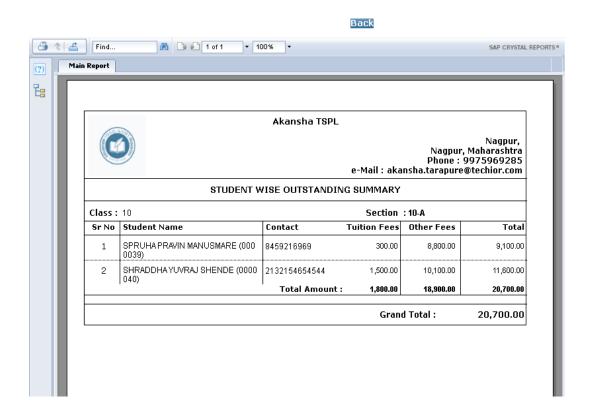

### 7. Compose Messages for student/parent:

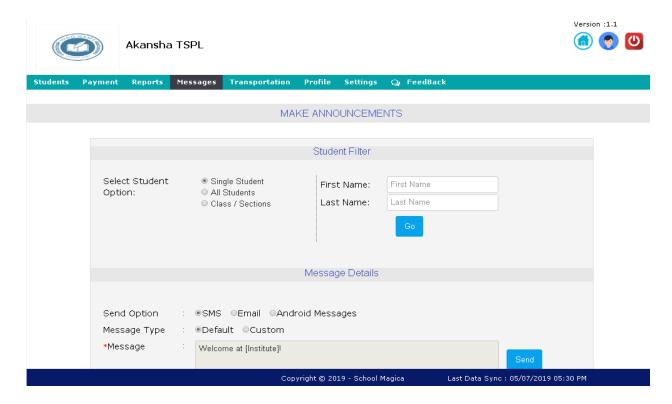

#### 8. Sent Messages to students/parents:

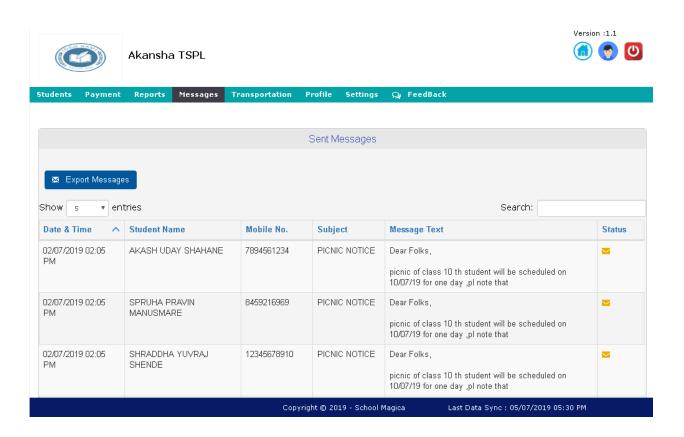

# 9. Transportation for student:

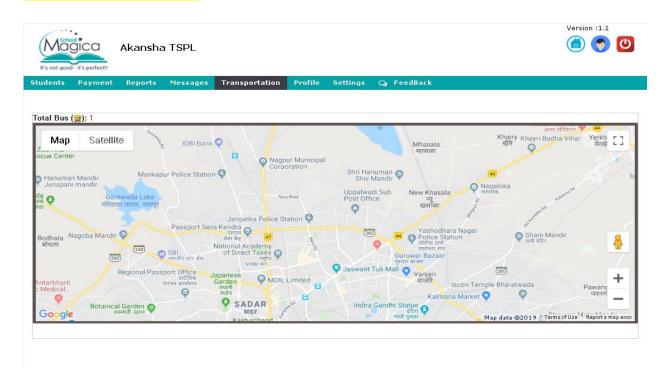

### 10. Student profile:

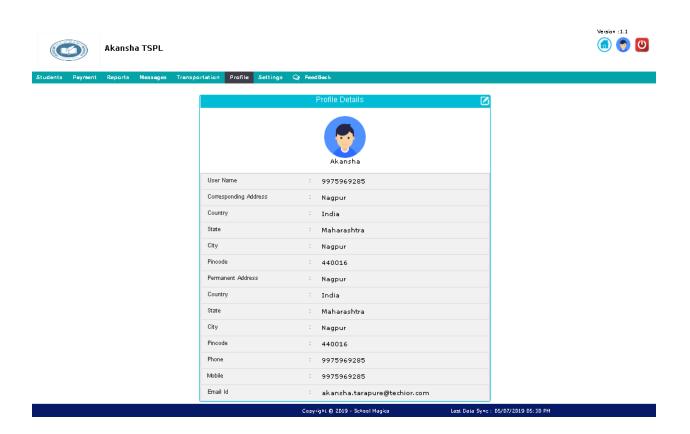

### 11. Institute profile:

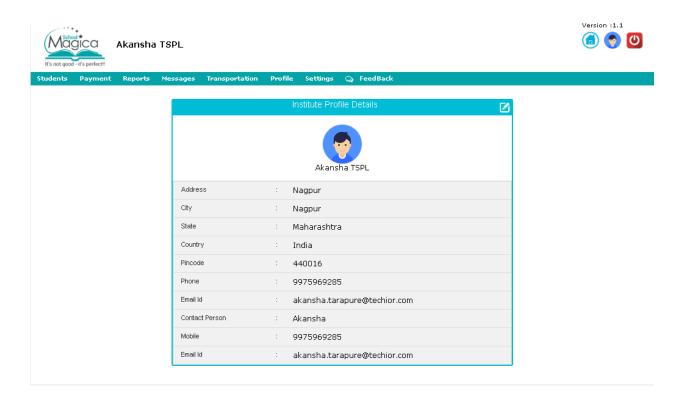

## 12. General settings:

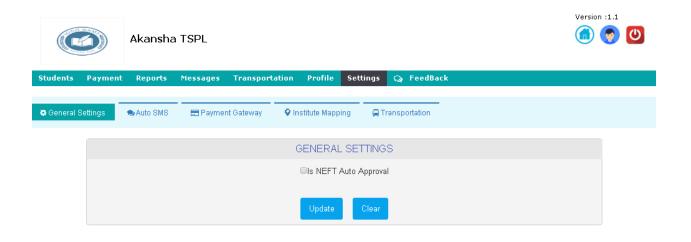

### 13. Feedback to/from students/parents:

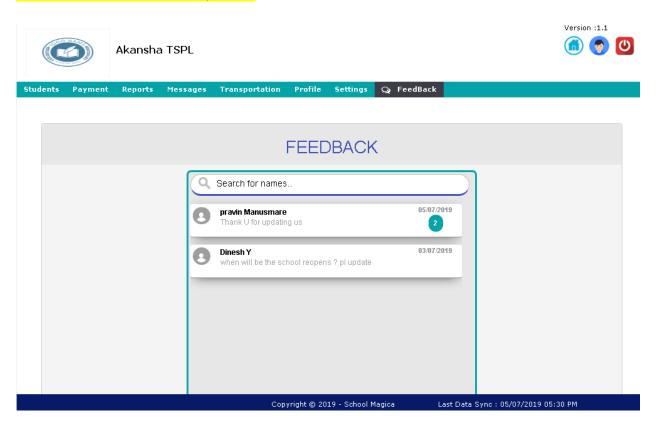

### For Parent:

## 1. View summary of child:

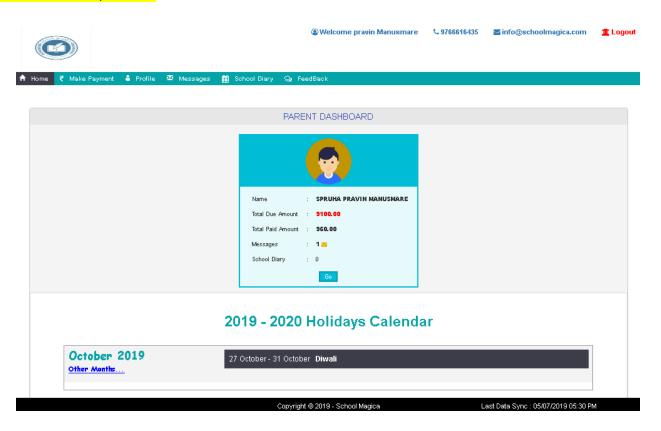

#### 2. See Details of student:

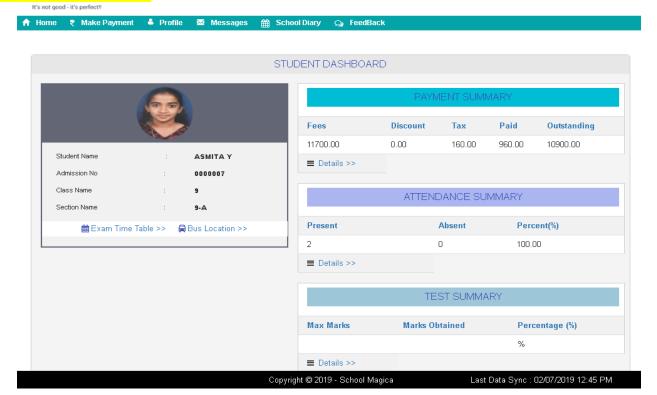

### 3. Make online payment:

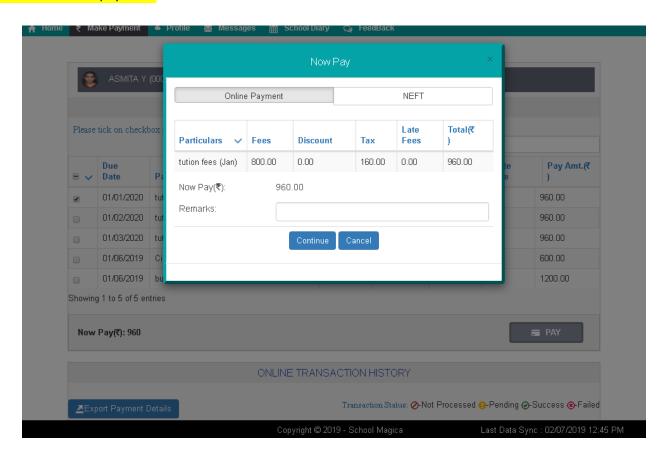

#### 4. Make NEFT payment:

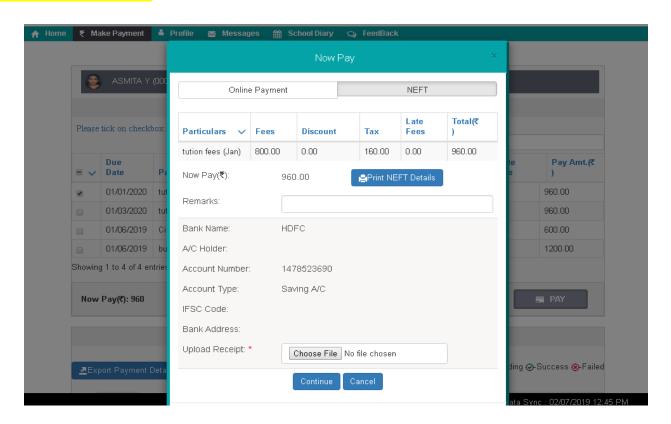

## 5. Student payment details report:

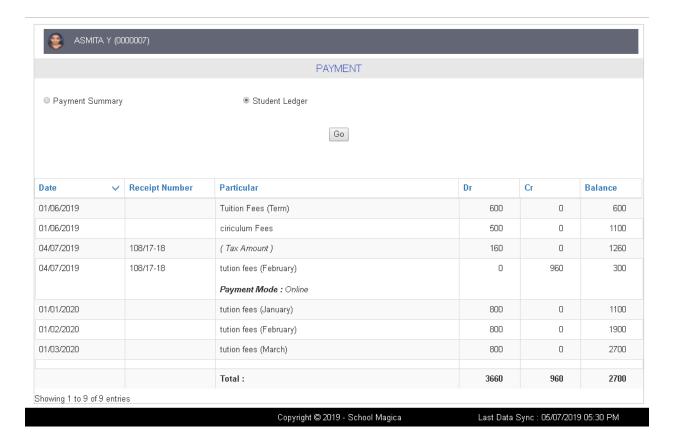

### 6. Student Attendance Details:

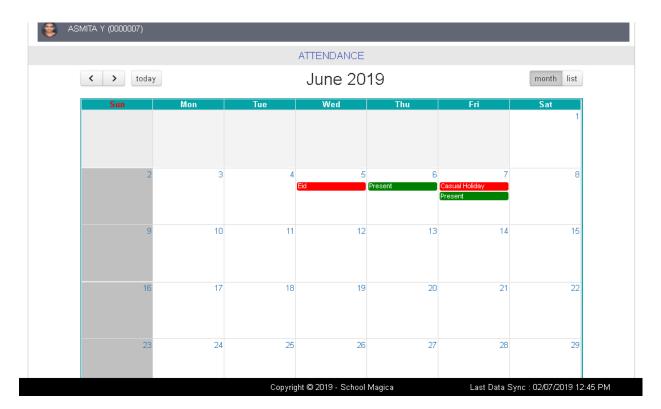

## 7. Student Test Summary Details:

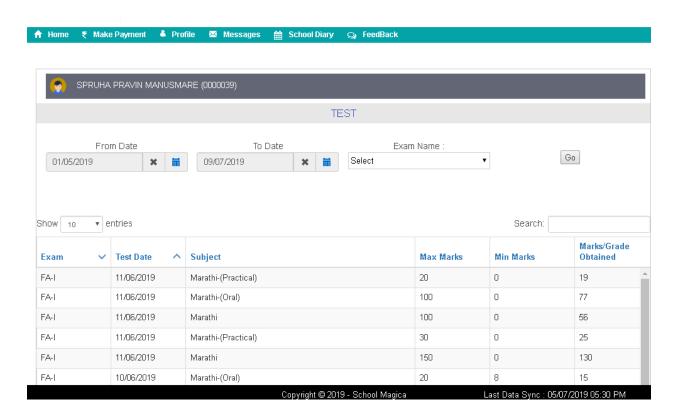

## 8. Student Exam Table:

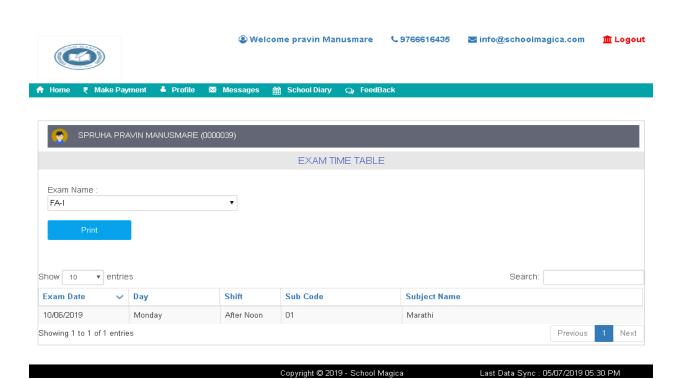

## 9. Student Bus Location:

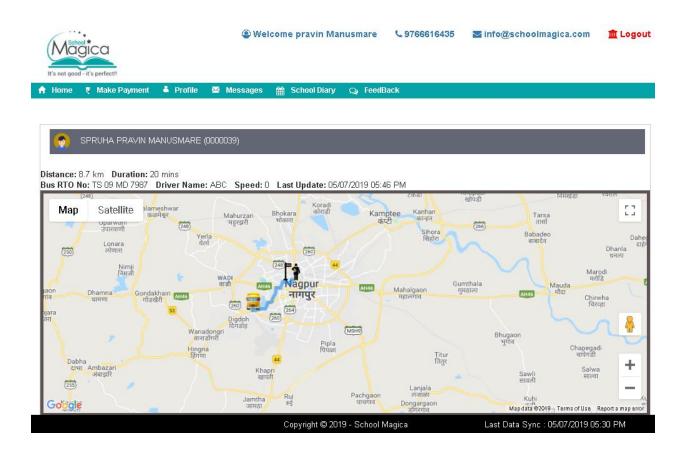

#### 10. Student Profile:

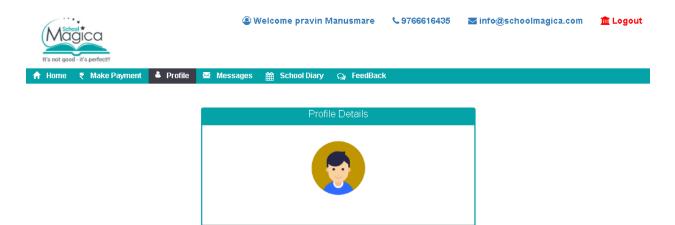

pravin

Manusmare 8459216969

8459216969

akansha.tarapure@techior.com

First Name

Last Name

User Name

Contact Number Email ID

## 11. View Messages sent by school:

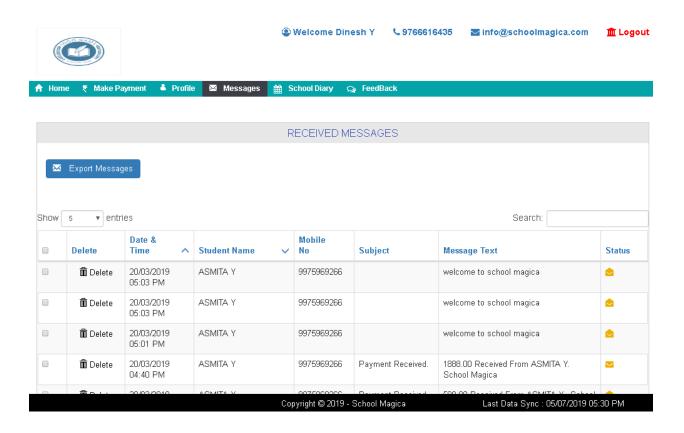

### 12. School Diary for student:

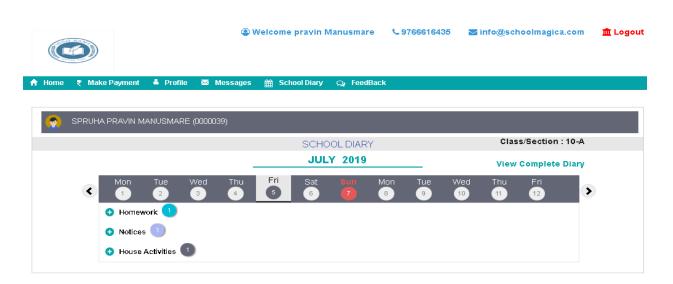

Last Data Sync : 05/07/2019 05:30 PM

Copyright © 2019 - School Magica

Send

Enter your message here

Last Data Sync : 05/07/2019 05:30 PM